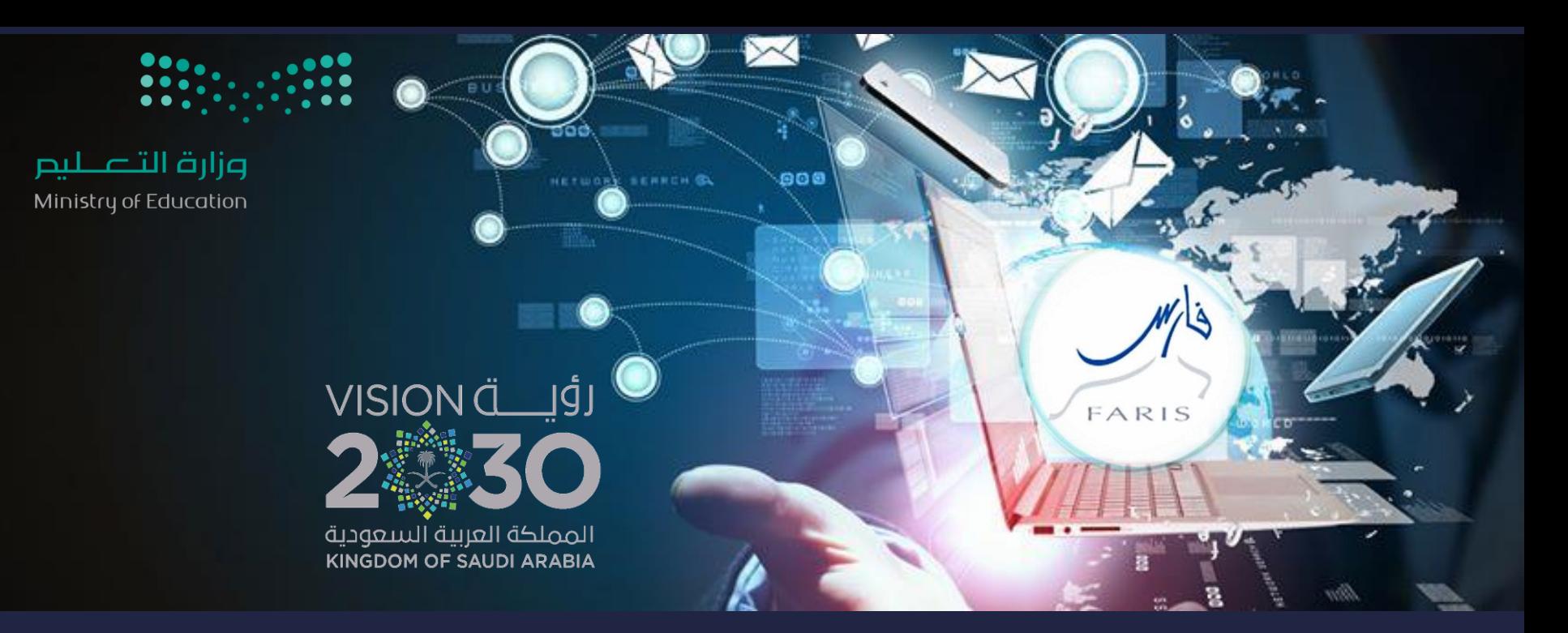

## طلب إجازة مرضية في نظام فارس فَنَاة فَارس على التليجرام (v) telegram.me/frs99

مشاركة المعلومة مع الآخرين هو الطريق التميز والنجاح الدائم ، فإذا وجدت ما يستحق المشاركة فلا تبخل بنشرة

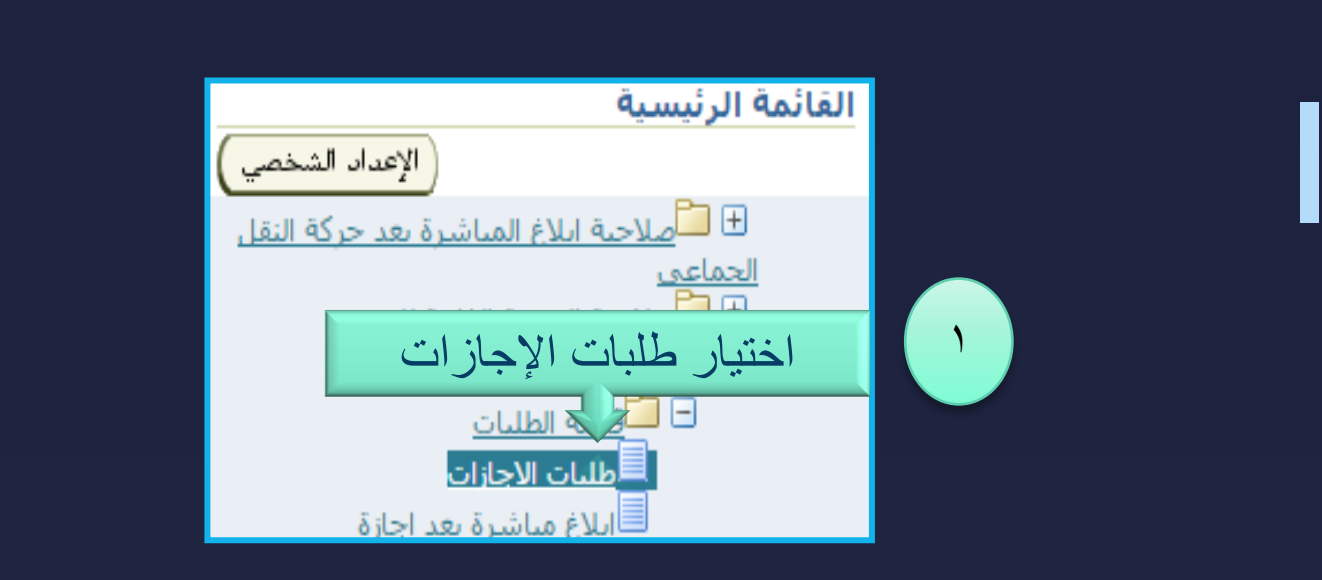

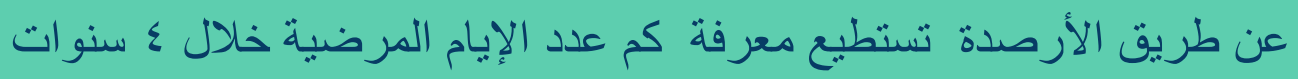

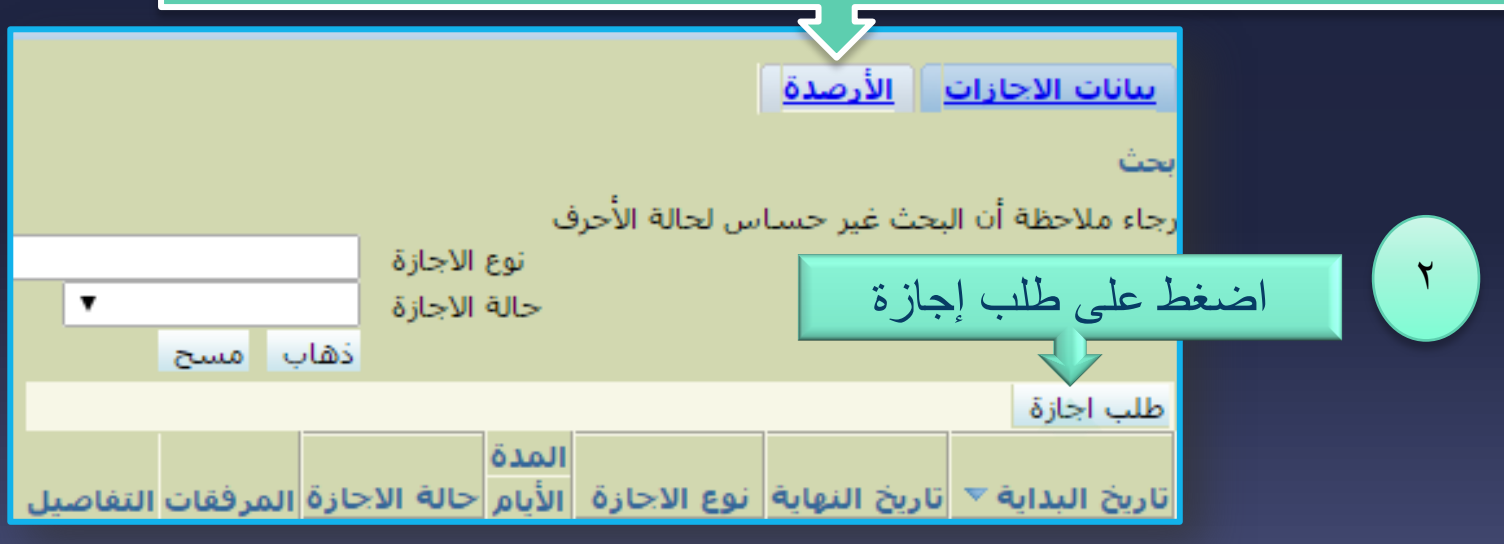

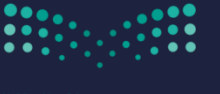

وزارة التصليم Ministry of Education

**FARIS** 

قناة فارس على التليجرام 99frs/me.telegram

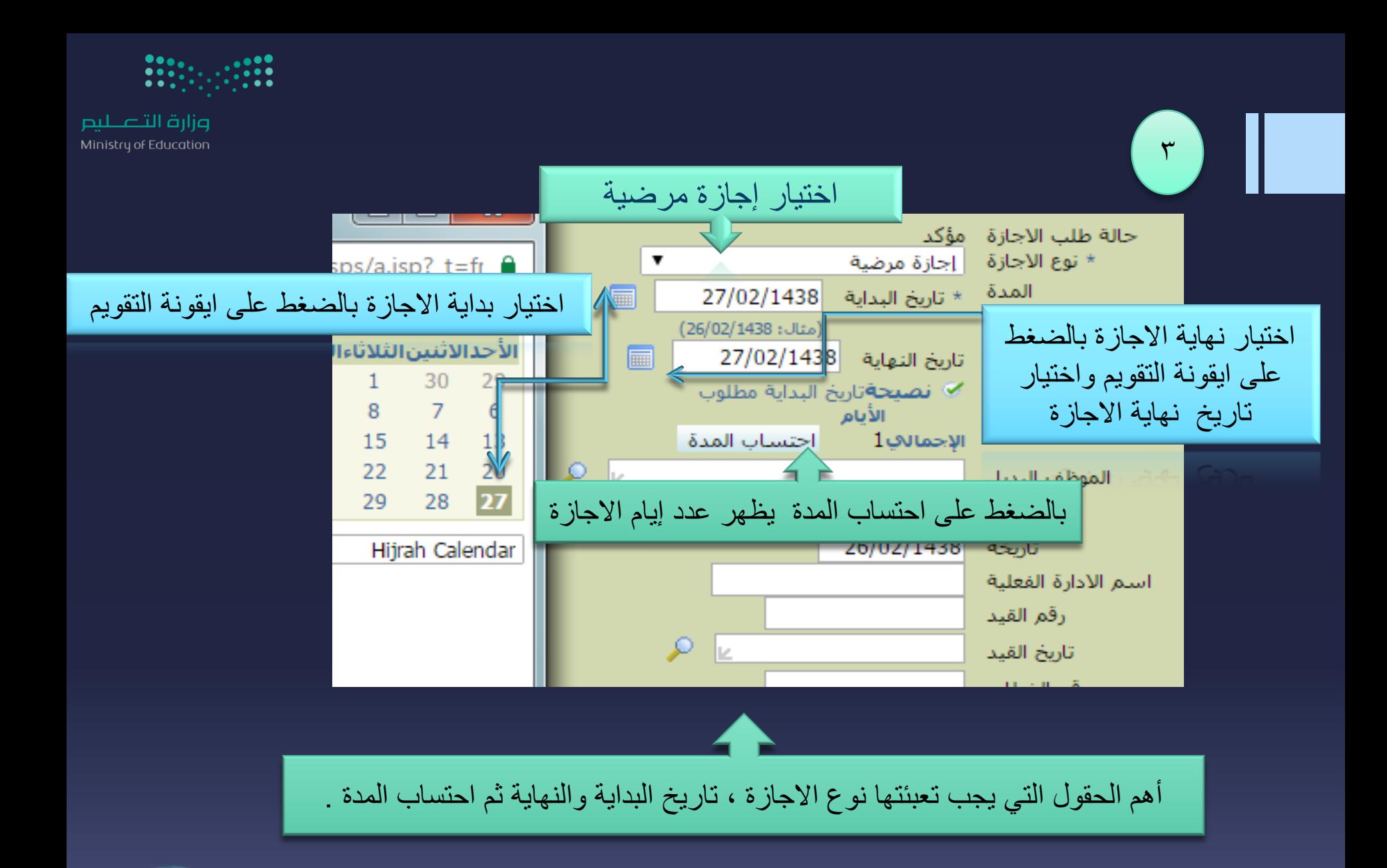

قناة فارس على التليجرام 99frs/me.telegram

 $FARIS$ 

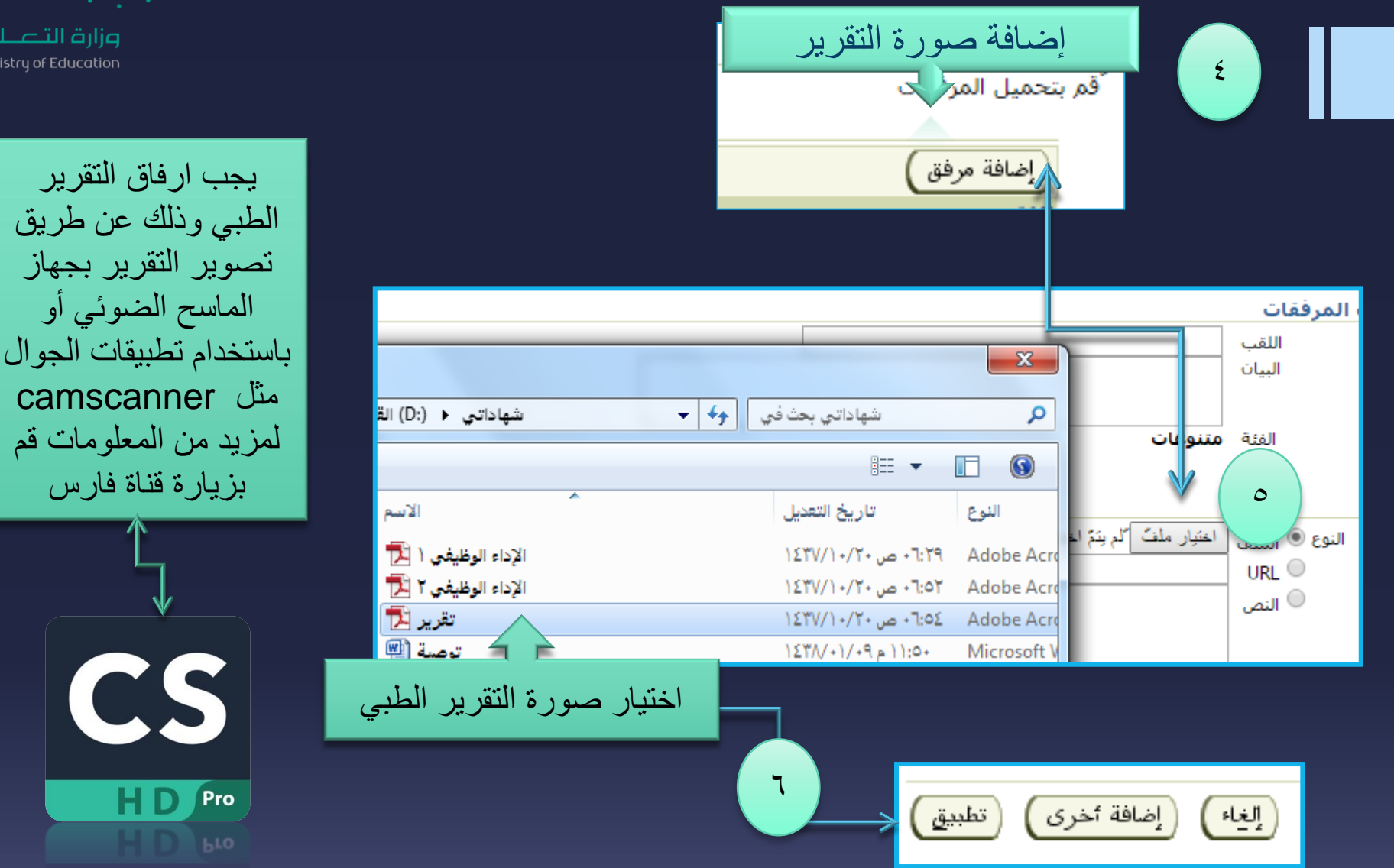

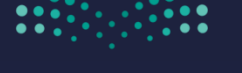

وزارة التصليم Ministry of Education

> مثل camscanner لمزيد من المعلومات قم بزيارة قناة فارس  $\mathcal{L}$

> > $FARIS$

قناة فارس على التليجرام 99frs/me.telegram

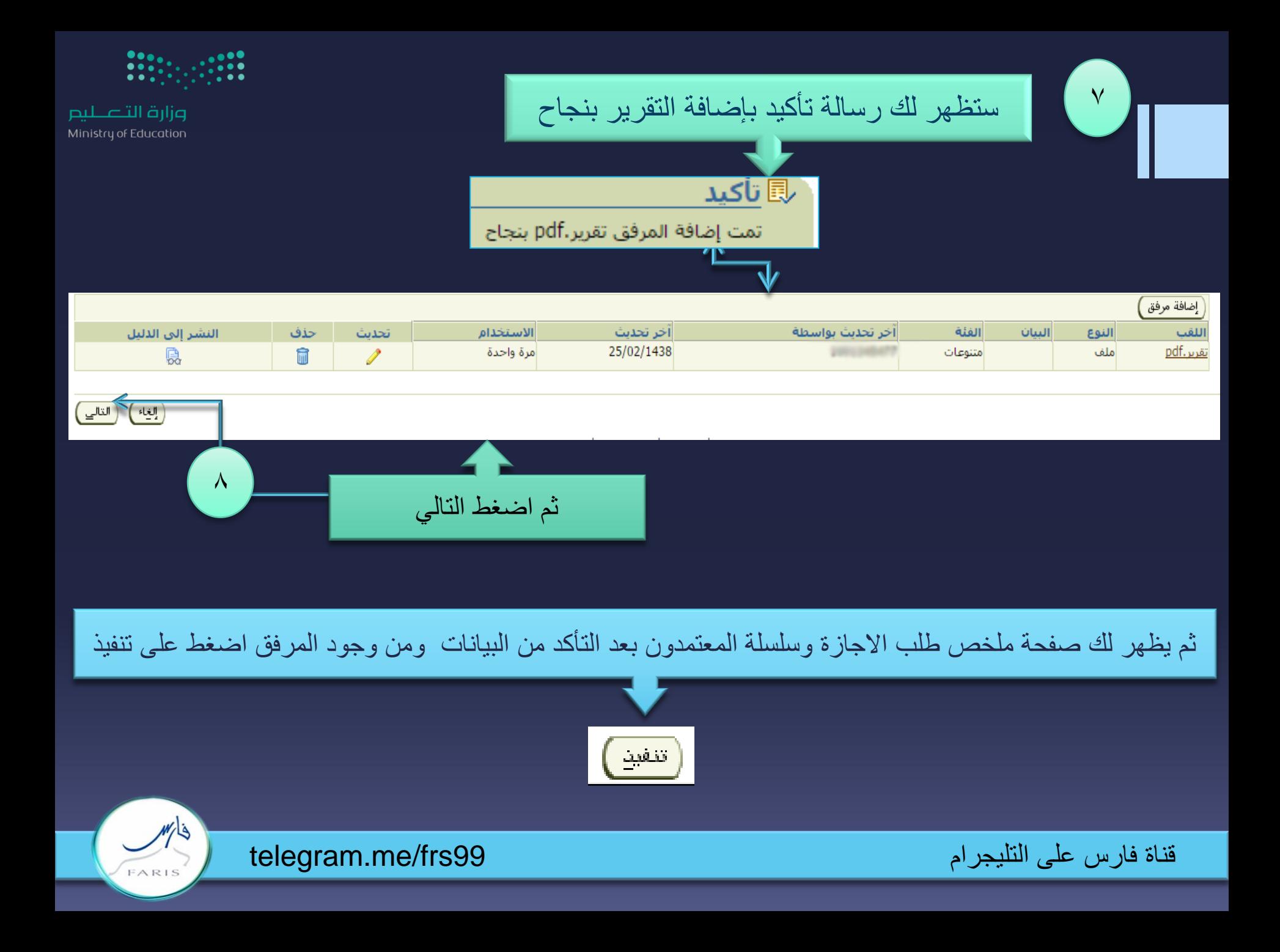

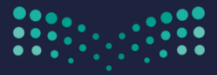

وزارة التصليم Ministry of Education

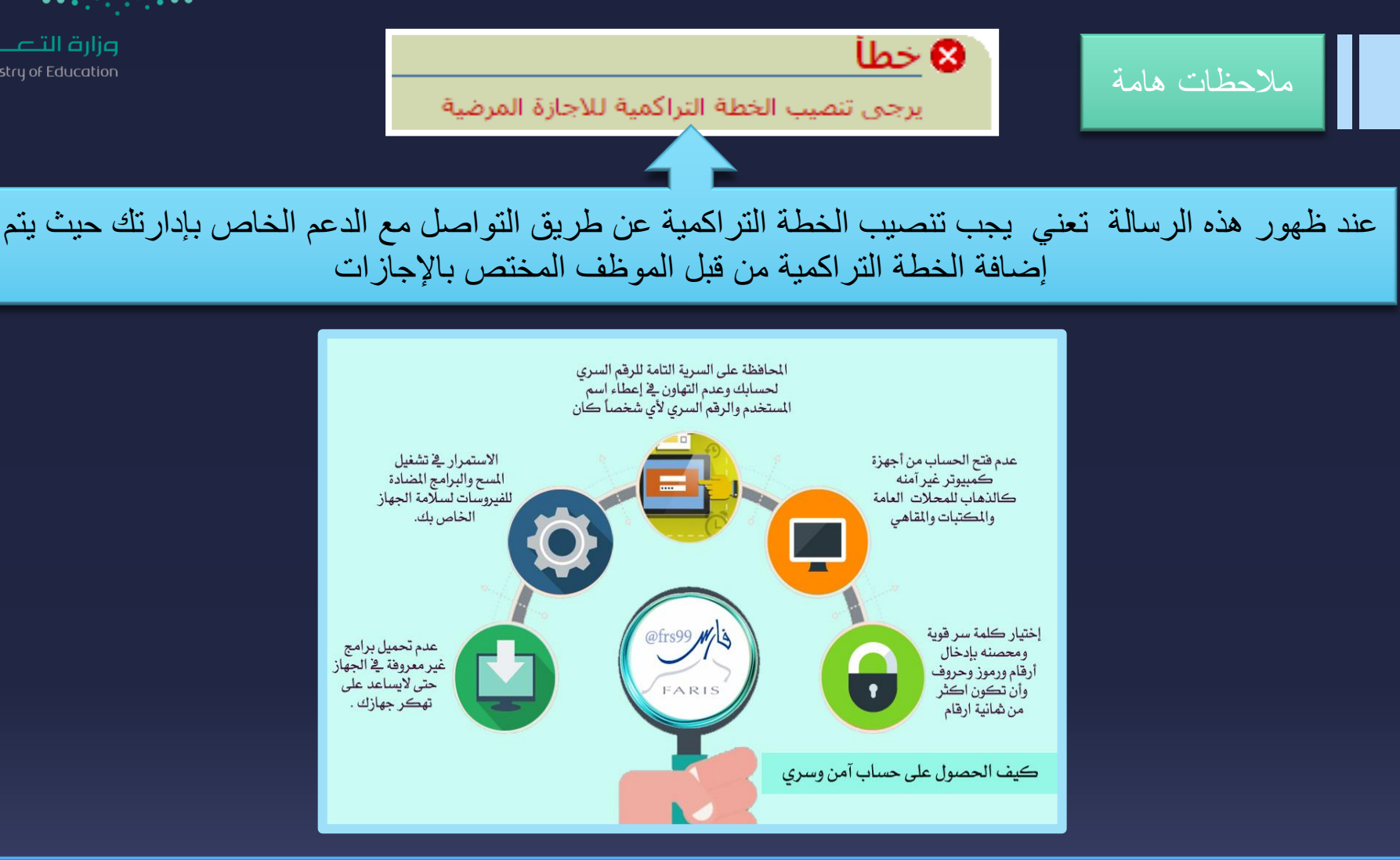

مشاركة المعلومة مع الآخرين هو الطريق التميز والنجاح الدائم ، فإذا وجدت ما يستحق المشاركة فلا تبخل بنشرة

قناة فارس على التليجرام 1elegram.me/frs99

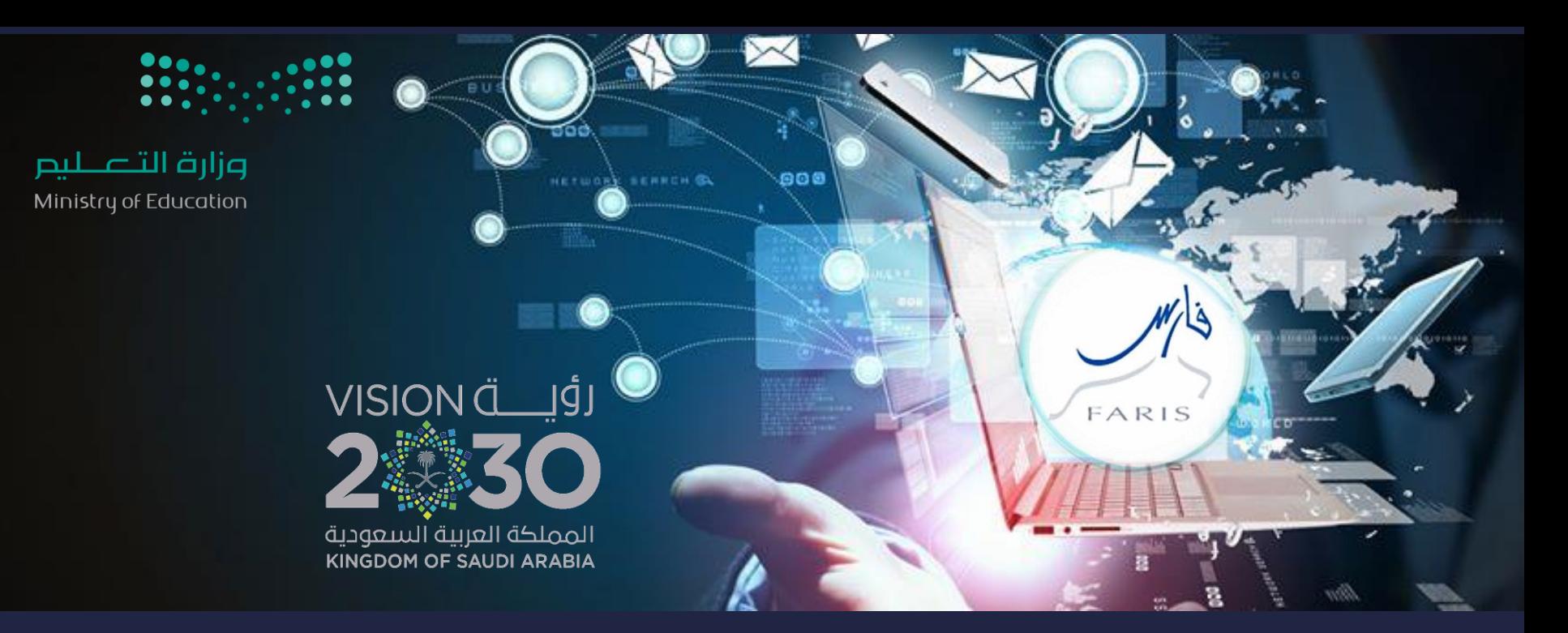

## طلب إجازة مرضية في نظام فارس فَنَاة فَارس على التليجرام (v) telegram.me/frs99

مشاركة المعلومة مع الآخرين هو الطريق التميز والنجاح الدائم ، فإذا وجدت ما يستحق المشاركة فلا تبخل بنشرة